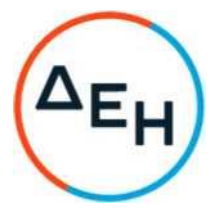

## Αριθμός Πρόσκλησης: Ζ2201200089912

Ημερομηνία: 27.01.2023

Αντικείμενο:

«Έρευνα και εντοπισμός επικίνδυνων υλικών στις εγκαταστάσεις του ΑΗΣ Λαυρίου III»

## ΣΥΜΠΛΗΡΩΜΑ Νο 2

Με το παρόν Συμπλήρωμα Νο 2 της Διακήρυξης:

Παρατείνεται η καταληκτική ημερομηνία κατάθεσης προσφορών μέχρι και την Παρασκευή 03/02/2023 και ώρα 13:00 μ.μ..

Οι λοιποί όροι της αρχικής Πρόσκλησης και του Συμπληρώματος Νο 1 που δεν τροποποιούνται ρητά από το παρόν Συμπλήρωμα Νο 2 παραμένουν σε ισχύ ως έχουν.